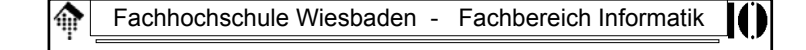

## **7437 - EDI und E-Business Standards**

Electronic

Data

Interchange

(Elektronischer Datenaustausch)

14.04.2005 H. Werntges, FB Informatik, FH Wiesbaden 1

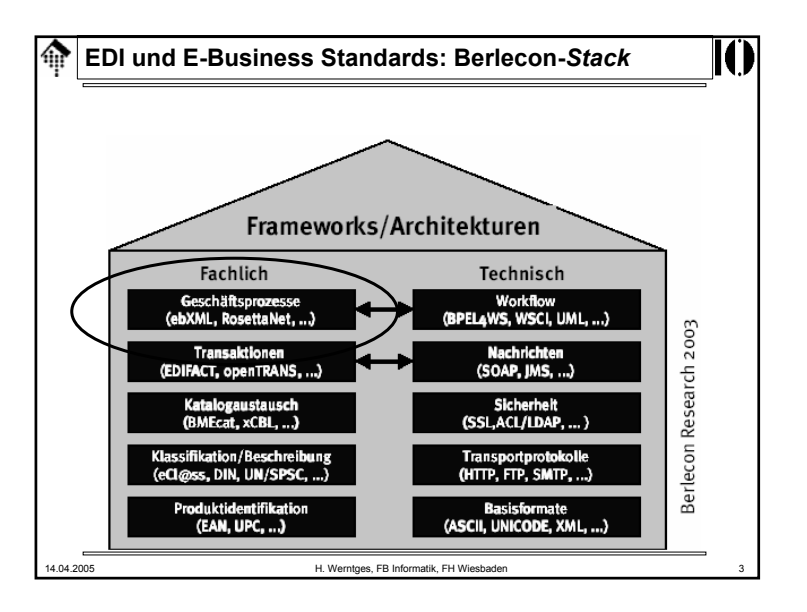

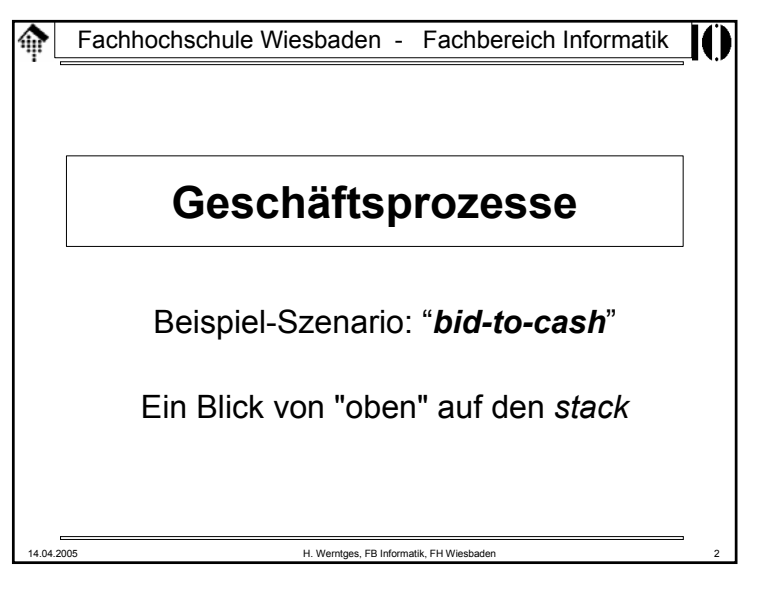

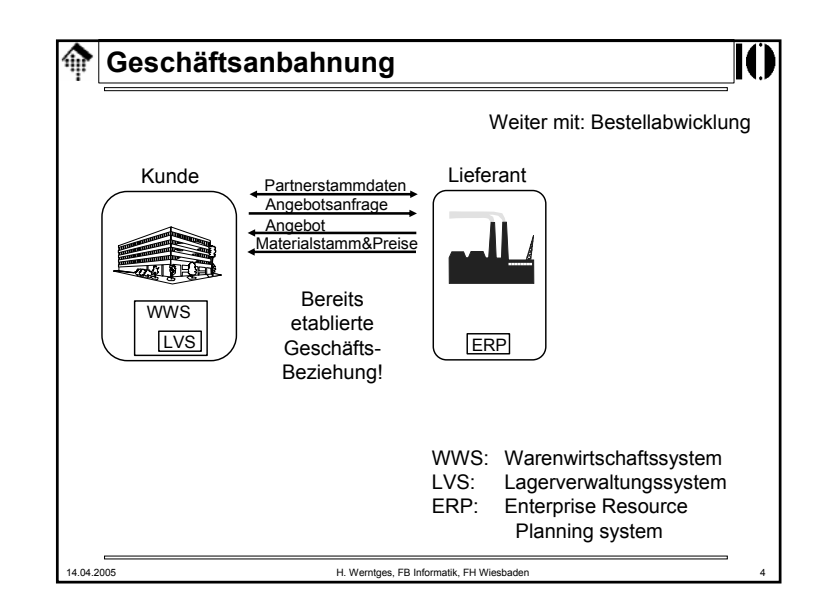

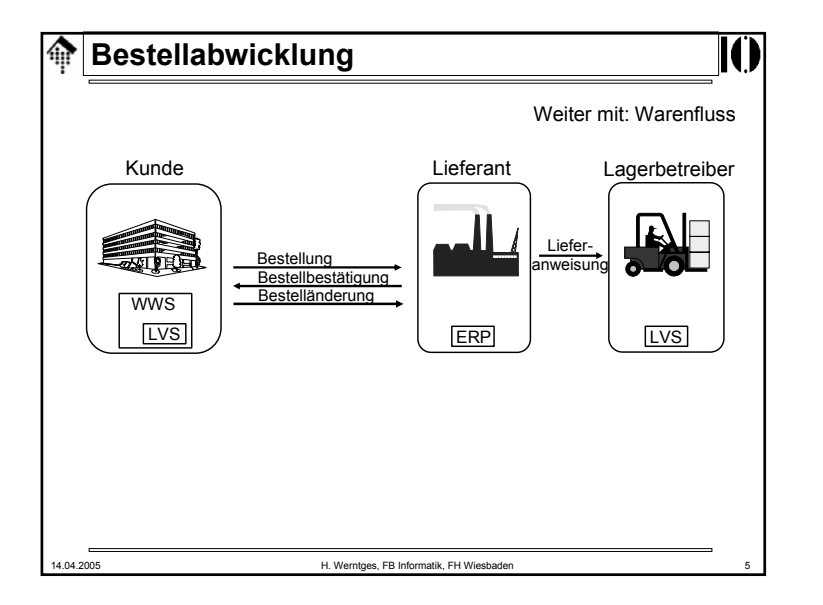

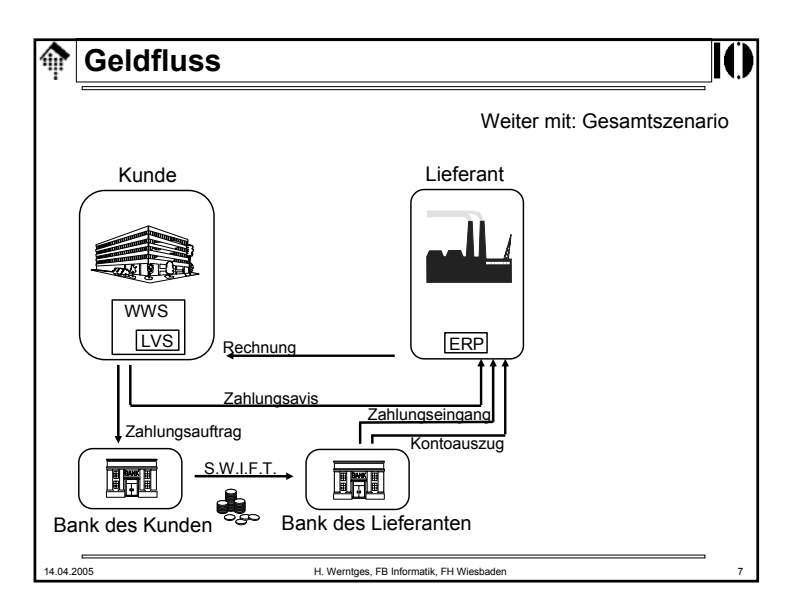

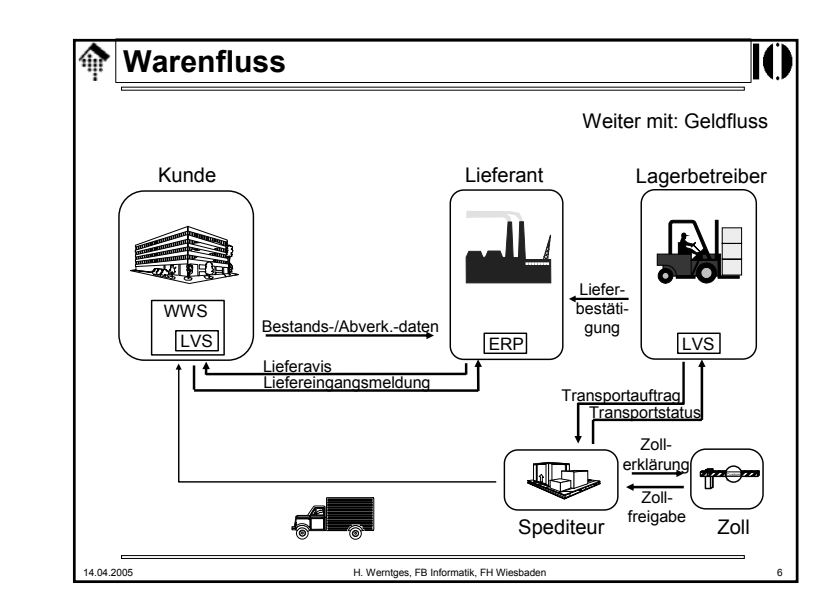

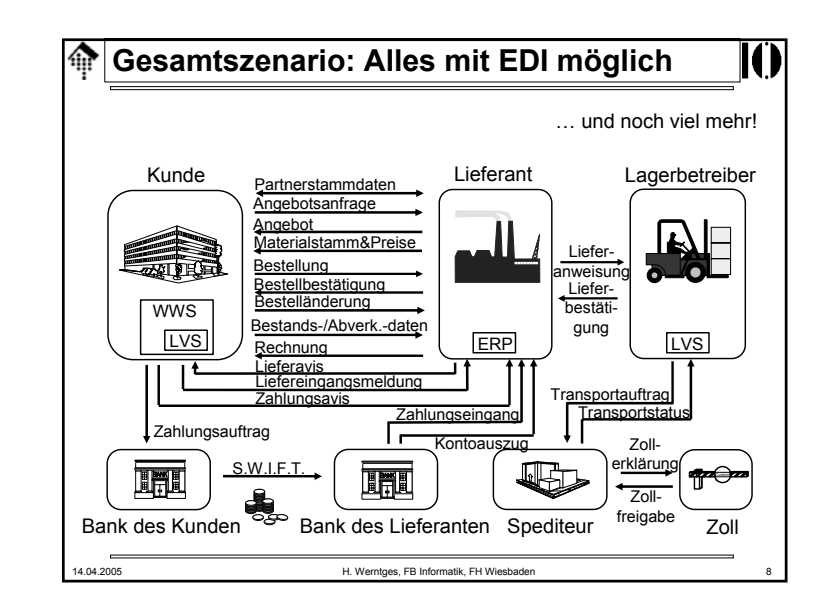

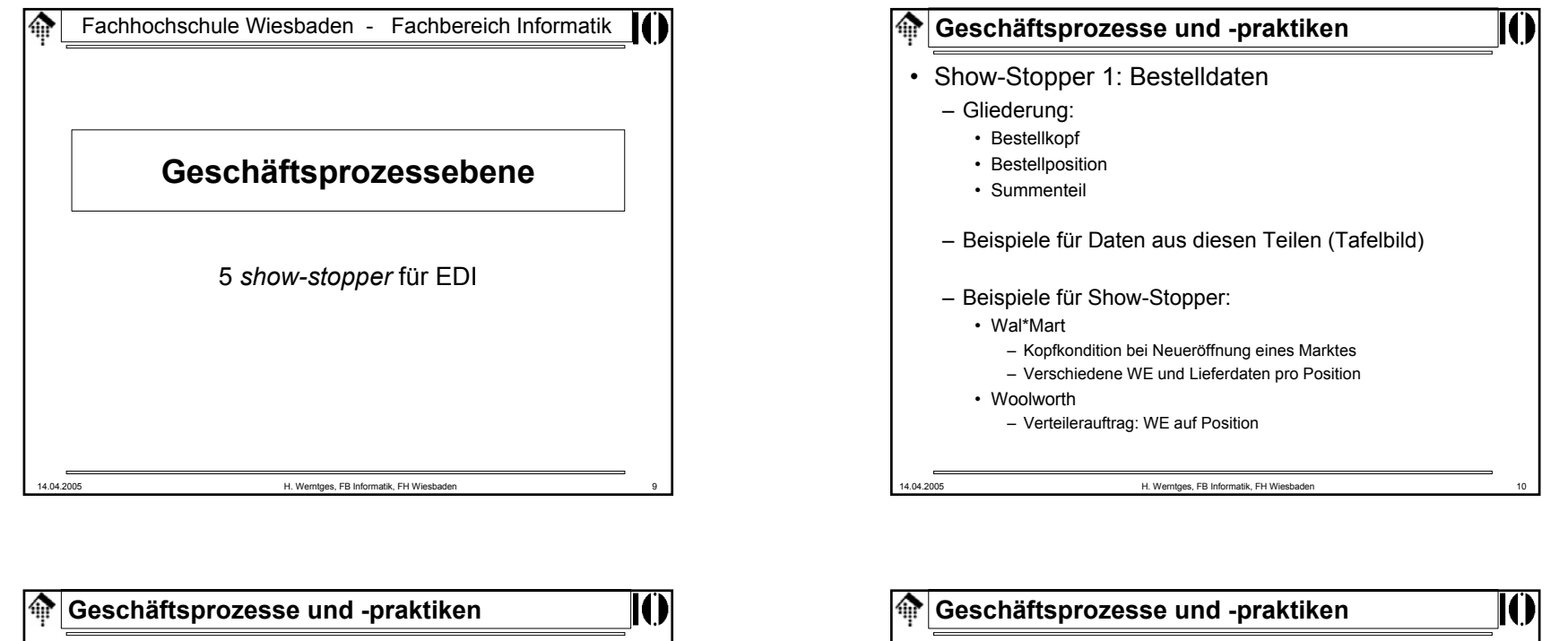

- Show-Stopper 2: Lieferavise
	- Gliederung:
		- Kopf
		- Packinformation
		- Positionsteil
		- Summenteil
	- Beispiele für Show-Stopper:
		- Datum der Anlieferung
			- Nur Abgangsdatum beim eigenen Lager bekannt
			- Spediteur handelt Anlieferzeit (Rampe) autark aus
		- NVE (siehe auch: Identsysteme)
			- Eigene Logistik unterstützt keine (lückenlose) NVE-Vergabe
			- NVE mit Packinformation gefordert, nur reine NVE-Liste verfügbar

14.04.2005 H. Werntges, FB Informatik, FH Wiesbaden 12 • Show-Stopper 3: Rechnungsdaten – Gliederung: analog Bestelldaten – Beispiele für Show-Stopper: • Karstadt– Zentrallagerrabatt als Kopfkondition • Stücklisten– 4-stufige Hierarchie intern, 1-2 stufige auf Kundenseite • Rechnungsliste – Bei EDI vom Gesetzgeber gefordert (auf Papier) – Applikationsseitig nicht unbedingt vorhanden • Rewe– Sammel-Rechnungsliste: Ein Beleg pro EDI-Datei, mit Referenzen • Sonderposten – Umweltabgabe (Norwegen), Entsorgungsgebühr (Österreich), Sonderskonto (EDEKA D), ...

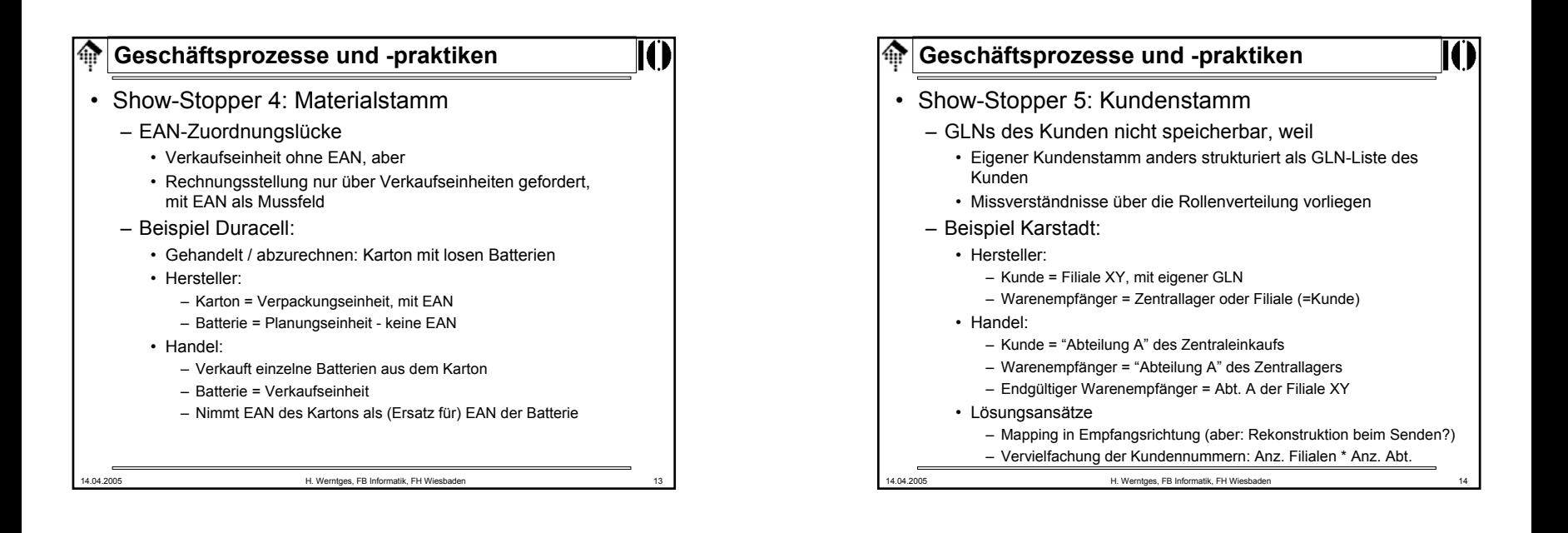

## 龠 **Geschäftsprozesse und –praktiken: Fazit**

## **Fazit 1:**

Technik kann organisatorische Mängel nicht beheben!

## **Fazit 2:**

Ohne Harmonisierung der Geschäftsprozesse ist ein EDI-Projekt zum Scheitern verurteilt.

Konsequenzen bei Missachtung u.a.:

- Sporadische oder gar regelmäßige Sonderbedingungen mit Fehlerfolge
- Technischer und administrativer Mehraufwand zur Reparatur
- Fehllieferungen
- Scheitern von EDI-Projekten auch bei den Partnern
- Schließlich: Verärgerte Kunden, Verlust der Geschäftsbeziehung
- 14.04.2005 H. Werntges, FB Informatik, FH Wiesbaden 15